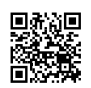

Memilih template yang tepat adalah salah satu aspek terpenting saat datang ke blogging. Jika Anda memilih template yang tepat maka Anda sudah 50% sukses dalam blogging. Memilih template, bagi saya, adalah salah satu tugas yang paling sulit karena Anda harus mempertimbangkan berbagai faktor seiring dengan tampilannya **[panduan](https://justpaste.it/redirect/CaraMemilihTemplateyangDiopt/http%3A%2F%2Fcarabuatweblog.com%2Fpanduan-dasar-cara-menjadi-blogger-pemula%2F) blog**.

Sebagian besar dari Anda tidak menyukai template default yang diberikan, jadi Anda akan menambahkan template khusus. Bagaimana Anda akan melakukan itu? Ini adalah panduan tingkat pemula tentang cara mengunggah dan membuat cadangan templat Anda untuk penggunaan selanjutnya. Anda mungkin salah saat melakukan perubahan pada template Anda. Bab ini akan mengajarkan cara membuat template cadangan jika Anda mengacaukan template Anda kapan saja di masa mendatang.

Mengedit template blogger adalah tugas yang sangat mudah jika Anda adalah perancang web atau yang menemukan HTML dan CSS. Tapi panduan ini difokuskan pada pemula yang tidak memiliki pengetahuan tentang HTML dan CSS untuk membantu mereka mengedit template blogger seperti PRO. Pengkodean sama sekali bukan tugas penting untuk mengedit Template. Dalam tutorial ini, kami menyediakan tips untuk mengedit template anda dengan mudah HTML.

Ini adalah salah satu pengaturan yang sangat penting dan sulit yang harus Anda lakukan dengan paling hati-hati atau seluruh blog Anda akan kacau. Disini kami mencantumkan semua setting **[template](https://justpaste.it/redirect/CaraMemilihTemplateyangDiopt/http%3A%2F%2Fcarabuatweblog.com%2Fkoleksi-template-blog-seo-friendly-dan-responsive-gratis%2F) blog seo friendly** yang optimal yang bisa diimplementasikan pada blog manapun untuk mengoptimalkannya dengan baik bagi search engine. Mengaktifkan robots.txt membantu Google merayapi situs Anda dan memberi peringkat di mesin telusur. Anda dapat mempelajari ini dalam tutorial ini secara rinci.

Riset Kata Kunci adalah hal pertama yang harus Anda lakukan sebelum menerbitkan sebuah artikel. Artikel ini akan menjelaskan kepada anda apa itu keyword research, mengapa anda harus melakukan dan akan menjelaskan langkah-langkah untuk melakukan keyword research. Peringkat Google dengan bantuan Keyword Stuffing adalah cara termudah dan terbaik dan kriteria ini bagus untuk pertumbuhan situs web. Jadi, lihatlah di Tutorial Video ini untuk mengetahui banyak tentang Strategi Perencanaan Kata Kunci.

SEO dimulai dengan optimasi halaman. Setelah Anda sempurna di ON-Page Optimization, maka Anda akan sukses di Blogging. Jika bisa menulis konten bagus, rangking anda bagus, Anda mendapatkan backlink otomatis dari berbagai situs dan masih banyak lagi. Jadi, bab ini akan mengajarkan Anda Cara Menulis Posting SEO Friendly di dasbor blogger dengan mudah dalam hitungan detik.

Mengoptimalkan gambar adalah hal lain yang sebagian besar blogger abaikan. Gambar merupakan 20% dari lalu lintas pencarian. Gambar harus dioptimalkan dengan baik untuk mengarahkan lalu lintas melalui pencarian gambar. Gambar harus eye catchy, menarik dalam konten dan masih banyak lagi aspek. Anda akan belajar lebih banyak dalam artikel ini tentang Mengoptimalkan Gambar dan kami juga menyertakan script pembuatan alt tag Mengoptimalkan gambar adalah proses yang padat. Memberi alt dan tag judul sepanjang waktu mungkin merupakan proses yang kompleks untuk Anda. Untuk mengurangi pekerjaan Anda, kami memperkenalkan pembuat tag Auto Alt Title yang secara otomatis menghasilkan tag Alt dan Title untuk gambar Anda. Ini memainkan peran kunci dalam SEO karena lalu lintas pencarian gambar disertakan dalam hal ini. Anda dapat membaca lebih lanjut tentang ALT & TITLE TAGS di sini dalam tutorial ini

Banyak dari mereka sangat bersemangat dan penasaran dengan lalu lintas mereka. Jadi analytics memainkan peran kunci dalam menentukan metrik Anda. Menginstal analisis pada blogger adalah hal yang cukup banyak lurus ke depan. Tapi bagi blogger pemula, mungkin ada kebingungan bagaimana melakukannya dengan cara yang benar. Analytics sangat penting bagi situs web manapun untuk mengetahui data lalu lintas dan detailnya. Dalam Bab ini, Anda akan bisa mengetahui bagaimana **cara [mengganti](https://justpaste.it/redirect/CaraMemilihTemplateyangDiopt/http%3A%2F%2Fcarabuatweblog.com%2Fgambar-cara-mengganti-template-blog-gratis-dan-keren%2F) template blog** mengintegrasikan analisis dengan blogger dan menghitung metrik Anda.